# Medientechnik

Übung

# Heute

- $\bullet$  Java Sound:
	- –Grundlagen
	- –Soundfiles abspielen
	- MIDI

# Java Sound API

- "Low-level" API
	- –zur Steuerung der Ein- und Ausgabe von Tonmedien
	- – umfasst Funktionen für digitale Audioinformation und für MIDI-Daten
	- – erweiterbare Basis, keine ausgefeilten Editor-Funktionen o.ä.
- Verwandte Java-Technologien:
	- – Java Media Framework (JMF)
		- auf höherer Ebene angesiedelt
		- einfachere Lösung für Abspielen von Tonmedien
		- Synchronisation mit anderen Medien (v.a. Video)
- Pakete des Java Sound APIs (in Standard-Java-Installation enthalten):
	- **javax.sound.sampled**
	- **javax.sound.midi**

### Entwicklung der Sound-Unterstützung in Java

- Java 1.0 und 1.1:
	- – sehr einfache Unterstützung durch die Schnittstelle **java.applet.audioclip**
- Java 2-Plattform (ab 1.2)
	- –Java Sound seit Version 1.3 (noch nicht in 1.2)
	- Nur Fehlerkorrektur in Java 1.4 und 1.5

# Digitale Audioverarbeitung

- Entstehungsprozess des Materials
	- – Weiterverarbeitung von ursprünglich analogem Tonmaterial *(sampled)*
	- –Digitale Erzeugung von Musik *(MIDI)*
- Zeitlicher Verlauf
	- – Realzeit-Behandlung:
		- Weitersenden empfangener Information in kurzer Zeit, ungefähr mit der gleichen Rate wie Daten empfangen werden *(online)*
	- – Speicher-basierte Behandlung:
		- Laden der gesamten Information (evtl. stufenweise) in den Computerspeicher
		- Operationen werden erst begonnen, wenn alle Daten bekannt sind *(offline)*

# Digitales Audio in Java Sound

- $\bullet$  Hauptfokus in **javax.sound.sampled**:
	- –Transport von Audiodaten (Aufnahme und Wiedergabe)
	- –Verwaltung von Puffern
	- Mischen von Daten
	- –Steuerung: Start, Anhalten, Aussetzen
- Prinzipiell mit der Schnittstelle möglich:
	- – Direkte Bearbeitung von Sample-Information (z.B. selbstgeschriebene Synthesizer- und Filter-Funktionen)
- • Default-Implementierung eingeschränkt in Funktionalität:
	- – z.B. Einlesen von WAV-Dateien, aber nicht von MP3- oder MPEG4-AAC-Dateien
	- –Funktionalität erweiterbar durch "Service Provider Interface" (Plug-Ins)

# Audio-Formate

- $\bullet$ Java Sound befasst sich mit formatierten Audio-Daten
- $\bullet$  Ein Audio-Format wird durch ein Objekt der Klasse **AudioFormat** beschrieben und enthält die folgenden Angaben:
	- – Codierungsverfahren (normalerweise Pulscode-Modulation (PCM))
		- Zusammenhang zwischen Klangdruck und Signal: (PCM/linear, µ-Gesetz, a-Gesetz)
		- Bei PCM: Samplewerte mit/ohne Vorzeichen *(signed/unsigned)*
	- –Anzahl von Kanälen (z.B. 2 für Stereo)
	- –Abtastrate (samples/second)
	- –Auflösung (bits/sample)
	- –Paketgrösse *(frame size)* (bytes)
	- etc.

## AudioInputStream

- **javax.sound.sampled.AudioInputStream**
	- –Byteweise lesbare Datenströme
	- **read(), skip(), close()**
	- **markSupported(), mark(), reset():**  Springen zu markierter Position
- Methoden zum Öffnen einer Audiodatei: **javax.sound.sampled.AudioSystem**
	- **AudioInputStream getAudioInputStream(File file)** oder **getAudioInputStream(URL url)**
	- – Es werden ggf. mehrere Parser für unterstützte Audio-Formate eingesetzt
- Ein AudioInputStream hat immer ein festgelegtes **AudioFormat**
	- Das Format wird z.B. beim Öffnen einer Audio-Datei festgelegt und im Streamobjekt gespeichert.
	- **AudioFormat getFormat()**

# Line, Port und Mixer

- Ein *Port* beschreibt einen Ein- oder Ausgang für einen Strom von Audio-Daten zu einem (virtuellen oder physikalischen) Gerät
- Eine *DataLine* beschreibt einen Datenstrom, der steuerbar ist (Start/Stop).
- Ein *Mixer* ist die Java-Sound-Abstraktion für alletonverarbeitenden Komponenten mit Ein- und Ausgabeports
	- – Kann einem realen physikalischen Gerät entsprechen oder rein in Software realisiert werden
	- – Anwendungsprogramme können Daten entweder auf Eingabe-Ports abliefern oder auf Ausgabeports abholen (streaming)
	- – Alternativ können Daten für Eingabeports aus Dateien gelesen werden und für Ausgabeports in Dateien geschrieben werden (audio files)
- $\bullet$  Das Konzept der *Line* verallgemeinert Ein- und Ausgabeports und Mixer zu beliebigen Bestandteilen einer "Audio-Pipeline"

### Schnittstellen-Hierarchie für Audio-**Pipelines**

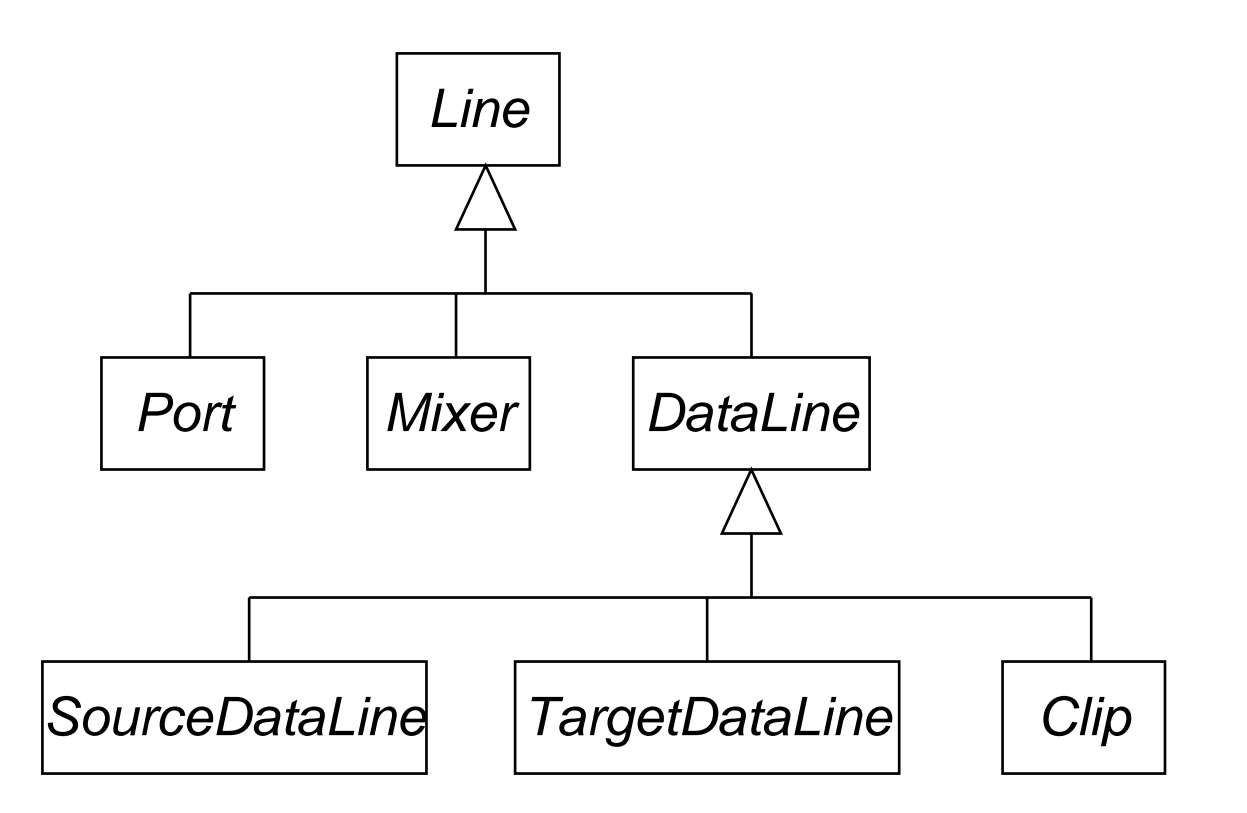

Gepufferte Wiedergabe Gepufferte Aufnahme Wiedergabe einer einer Audioquelle einer Audioquelle Audioquelle, die komplett in den Speicher vorgeladen wird

# Audio-Ressourcenverwaltung

- Typischerweise ist Audioverarbeitung an Systemressourcen gebunden
	- Installierte Geräte
	- –Pufferspeicher in Systembereichen
- Erzeugung eines Line-Objekts ausschließlich über zentrale Verwaltung:
	- **javax.sound.sampled.AudioSystem**
- Anfragefunktionen, welche Ressourcen vorhanden sind
	- – Es gibt immer einen Standard-Mixer, der auf das eingebaute Hardware-Audio-System abgebildet wird
- Erzeugung eines speziellen Line-Objekts
- • Zur Beschreibung von Line-Objekten:
	- – **javax.sound.sampled.Line.Info** mit Unterklassen:
		- **DataLine.Info, Port.Info**
	- **javax.sound.sampled.Mixer.Info**

### Beispielcode

/home/proj/mi\_mt\_ss08/jsound/src

#### Bitte alle java-Dateien in euer home-Verzeichnis kopieren!

Beispiele aus www.jsresources.org

### Codebeispiel: Abspielen einer Audiodatei

*SimpleWavePlayer.java* (I)

# Erzeugung eines Line-Objekts

- Anfrage an AudioSystem, unter Angabe von LineInfo-Information für das gewünschte Line-Objekt
	- – welcher Typ:
		- *SourceDataLine* (Wiedergabe)
		- *Clip* (wiederholte Wiedergabe)
		- *TargetDataLine* (Aufnahme)
	- welches Audioformat
- Beispiel (Ausgabe von Audioinformation): **AudioFormat audioFormat =audioInputStream.getFormat(); DataLine.Info info = new DataLine.Info(SourceDataLine.getClass(), audioFormat) AudioSystem.getLine(info);**

# Nutzung eines Line-Objekts

- $\bullet$  Bisher nur die Verfügbarkeit des gewünschten Typs von **Line** geprüft.
- Nächste Schritte:
	- – Reservierung der Ressource mit **open()**
		- Reservieren des benötigten Pufferbereichs
		- kann bei gleichzeitigen Anforderungen anderer Programme an Ressourcenmangel scheitern
		- bei **SourceDataLine** Angabe eines Audioformats möglich
	- – Bei **DataLine** (d.h. steuerbarem Strom):
		- verschiedene Zustände: running = true/false (Übertragung ein/aus)
		- Bei Erzeugung: running = false
		- Starten durch **start()**

### Codebeispiel: Abspielen einer Audiodatei

*SimpleWavePlayer.java* (II)

### Beispiel: Audiowiedergabe aus Datei

```
...byte[] abData = new byte[EXTERNAL_BUFFER_SIZE]; //128k
 int nBytesRead = 0;
 while (nBytesRead != -1) {
   try {
     nBytesRead = 
        audioInputStream.read(abData, 0, abData.length);
    }
   catch (Exception e) {};
   if (nBytesRead >= 0) 
      line.write(abData, 0, nBytesRead);
 }
...Puffer
                                            Startindex
                                                          Endindex
             SourceDataLine.write()
```
### MIDI-Audio in Java Sound

 $\bullet$ Paket **javax.sound.midi**

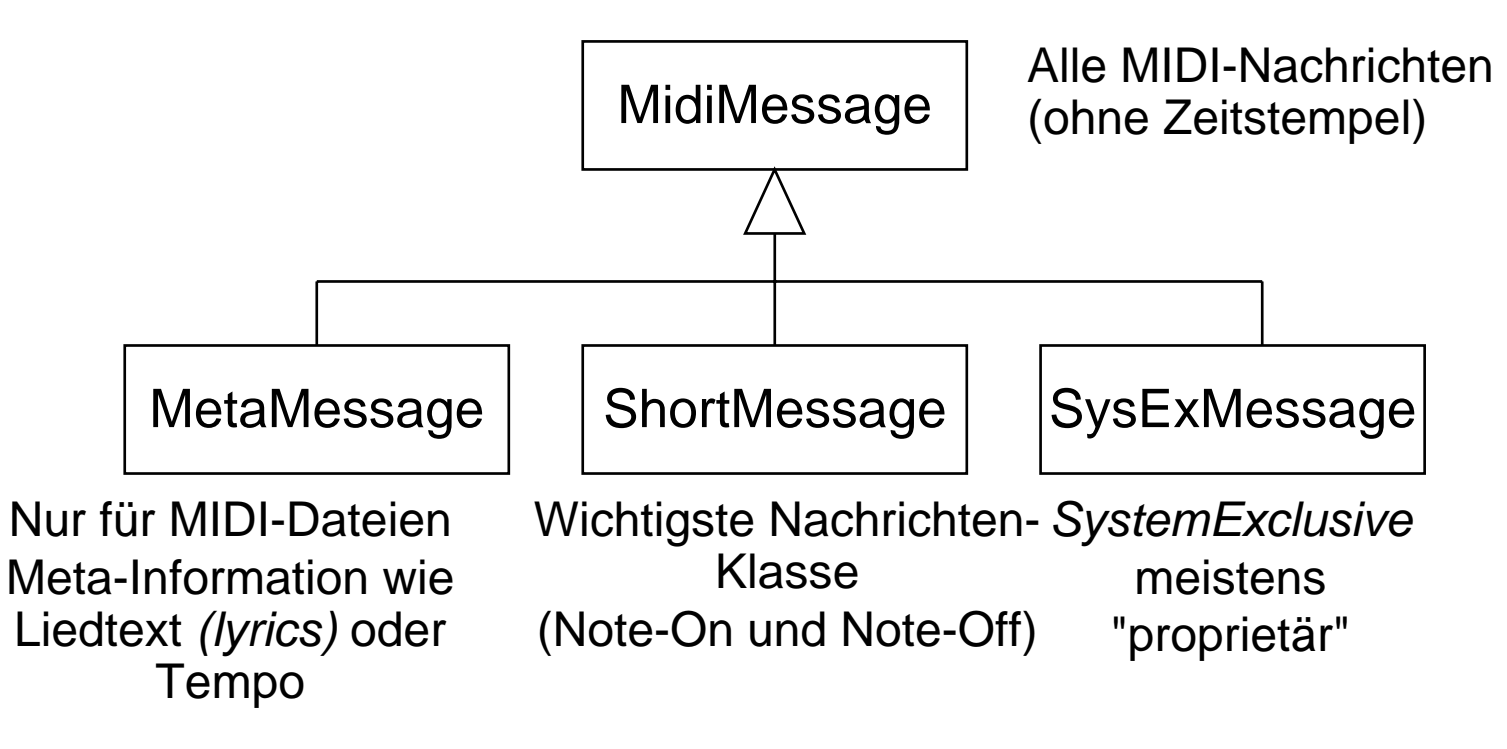

### MIDI-Ereignisse in Java Sound

- • **javax.sound.midi.MidiEvent**
	- –enthält **MidiMessage**
	- –und Zeitstempel
- **javax.sound.midi.Track**
	- Strom von **MidiEvent**s
	- Kann 16 Kanäle addressieren
- • **javax.sound.midi.Sequence**
	- –Repräsentiert musikalische Einheit (z.B. Musikstück)
	- enthält Information über Zeitbasis
	- –enthält einen oder beliebig viele MIDI-Tracks

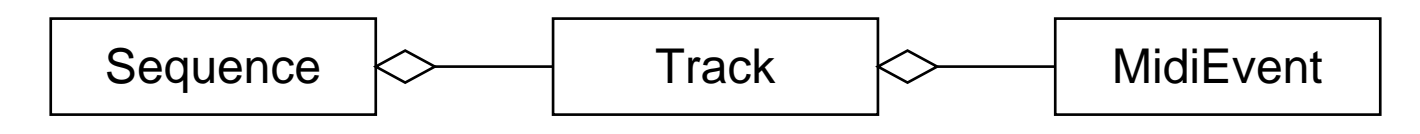

### MIDI-Ressourcenverwaltung

- Analog zu **AudioSystem**
- **javax.sound.midi.MidiSystem**
	- – Zentrale Verwaltung aller MIDI-bezogenen Systemressourcen
- Typen von MIDI-Systemressourcen:
	- – **Sequencer:** Gerät/Objekt zur Aufnahme und Wiedergabe von MIDI-Ereignis-Sequenzen; benutzt Transmitter und Receiver
	- – **Transmitter:** Schnittstellenobjekt zum Senden von MIDI-Ereignis-Sequenzen
	- – **Receiver:** Schnittstellenobjekt zum Empfangen von MIDI-Ereignis-Sequenzen
	- –**Synthesizer:** Objekt zur Klangerzeugung
- • Die eigentlichen MIDI-Nachrichten sind in der Klasse **MidiChannel** codiert.

### Codebeispiel: Abspielen einer MIDI-**Datei**

*SimpleMidiPlayer.java*

### Codebeispiel: Abspielen einer MIDI-**Note**

*SynthNote.java*